**AutoCAD Free Download [Updated] 2022**

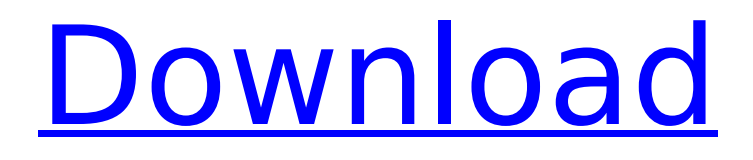

## **AutoCAD Crack + Keygen Download [Mac/Win]**

The name AutoCAD Cracked 2022 Latest Version is a portmanteau of the words "automatic" and "cad," and a shortened form of the word "AutoCAD Crack For Windows." At a Glance AutoCAD has various components, including: – drawing (design) tools; – database (information management); – part, assembly, product, and project information; – Parametric tools; – commercial and home business – software options; – mobile and web apps; – engineering standards and specifications; – software as a service (SaaS) – business, technical, and maintenance support; – professional, technical, and hobbyist training; – editorial material; – certification. AutoCAD is offered in multiple editions (license keys) and is one of the most popular CAD software packages in the world. AutoCAD is used by architects, engineers, drafters, carpenters, home builders, and other professionals. AutoCAD is known as one of the most complex and expensive CAD software packages. Contents 1 History, Background, and Evolution 2 The Early Days and the First Development of AutoCAD 3 In the Beginning 3.1 AutoDesk 3.2 AutoCAD 3.3 AutoCAD 2000 3.4 AutoCAD 2001 3.5 AutoCAD 2002 3.6 AutoCAD 2008 3.7 AutoCAD 2010 3.8 AutoCAD 2013 3.9 The New Interface Design AutoCAD 2014 3.10 AutoCAD 2016 4 Product Development Process 4.1 Introduction 4.2 Modes and Views 4.3 Drawing Tools 4.4 Database and Structural Components 4.5 Parametric Tools 4.6 Part, Assembly, and Project Components 4.7 Commercial and Home Business 4.8 Options and Updates 4.9 Sales, Marketing, and Public Relations 4.10 Other Features 5 AutoCAD and Desktop 3D 5.1 Introduction 5.2 Professional 3D Models 5.3 Mobile and Web Apps 5.4 Engineering Standards and Specifications 5.5 Software as a Service (SaaS) 5.6 Technical and Maintenance 5.7 Training 6 Certification 7 Glossary 8 AutoCAD Versions 9 References 9.1 Further Information Resources 9.2 External Links 9.3 AutoCAD History History, Background, and Evolution AutoCAD was developed as a desktop application for microcomputers

### **AutoCAD Crack + Free Download**

Free The free Autodesk Design Review software can be used to create and manage review and approval documents for projects. It also has support for comments, text, images, and other attachments. Design Review can work with many file formats such as DWG, XDWG, DXF, DWF, etc., and save drawings as PDF, PNG, or JPEG. Design Review has support for keywords, references, and comments. Support for 3D and several imaging formats is available. Many tasks are performed by Autodesk Design Review, and these can be completed quickly. Design Review allows designing and printing for review. It also has a command line interface that can be used to automate repetitive tasks. The command line interface is similar to Microsoft Word's. In January 2016, Autodesk announced the release of Autodesk Review, which will become the successor to Design Review. Free Design review Autodesk Design Review is free CAD software for creating, editing, and approving

project documents. It allows project owners, managers, and contractors to review a project and share and annotate comments in one place. Autodesk Design Review can also automatically save changes back to the project, and even save the changes to a single file. The drawing and review work flows for Autodesk Design Review are as follows: Open and edit the drawing in the AutoCAD Crack For Windows project environment Create or import a project document Draw the project File the project Review the project Comments can be added to the document Other features include the ability to add comments, images, and text to drawings, and view project details such as times, costs, and resources. The project itself can be printed, saved as a PDF, or exported as an image or vector drawing. References External links Autodesk Design Review Autodesk Design Review Tutorials Autodesk Review software Category:Technical communication tools Category:Drawing software Category:Computer-aided design Category:Autodesk Category:Free graphics software# This file is distributed under the same license as the Django package. # # Translators: # Jannis Leidel , 2011. # Toti täd , 2011. msgid "" msgstr "" "Project-Id-Version: Django " " ca3bfb1094

# **AutoCAD Crack+ [Mac/Win]**

Install Microsoft Visual Studio. For older version of Autocad there was Autocad Express, but now it is part of Autocad (it is included in Autocad 2013). Start a new project in Autocad and add a new drawing. Add the license file to the drawing. The license file contains information about the user of the software. The information in the license file is used to generate the registration number. Register the serial number Now run the autocad serial number tool. For this you need to install a registration number tool on your computer. The registration number tool should be installed at the installation folder of autocad. (On Windows it should be installed at "Autocad.exe\utilities\Registration"). Go to the registration tab and insert the registration number that you received by mail or if you used the serial number tool, insert the value of the serial number. Go to the license tab and insert the license file that you received with the key. Wait a few minutes, and then press Finish. If you want to change the registration number, go to the registration tab again, and change the registration number and press finish again. The new registration number will be used by the license tool, and will be printed on your keys and certificate. Certificate and keys Now you can go to the tools tab and print out a certificate and keys. If you need to send a certificate and keys to a customer, you need to use a post office box. The certificate should be sent in a sealed envelope, so that if someone opens it, the certificate is destroyed. The key should be sent to the Autodesk service center, where they will print new keys and certificates. If you received a new serial number when you registered the software, you can contact the Autodesk service center to have the new registration number in the license file. References Category:Digital design Category:Computer-aided design softwareThe Washington Post says that the GOP's new health care bill is so full of holes that "Americans would have to be as blessed as people in Switzerland to avoid paying tax increases." The Senate will take a crucial vote on the legislation at 1:30 p.m. Friday. In the coming hours, there will be more attempts to turn public opinion against the measure. And as polls show a majority of the American people are opposed, expect to hear a lot

### **What's New in the?**

Simplify the Import Function: Add changes to imported sketches quickly and easily with Markup Import. Then, once you've created the changes you want, use Markup Assist to easily make them to your current drawing. (video: 1:22 min.) Autodesk® AutoCAD® 2023 is available in the USA today. AutoCAD 2023 is also available in the UK, Germany, France, Italy and Australia in the coming weeks. Learn more at auto.design. Availability AutoCAD® 2019 is now available. AutoCAD® is available worldwide. New Features Tools AutoCAD® 2019 Design your way by adding 3D models to your drawing with the new 3D Modeling tool in AutoCAD® 2019! Transform models into 3D views, including sloped views, by dragging or holding the

Shift key. Scale or rotate the model in any view with the new Rotate and Scale dialog boxes. Using the Scale with Selection option, simply select a model that you've scaled, and the AutoCAD®-selected areas of the model are scaled along with the selection. Using the Rotate with Selection option, select a model that you've rotated, and the AutoCAD®-selected areas of the model are rotated along with the selection. Create freehand selections and apply a transformation to them easily by using the Transform Selection tool. Create new views in 3D by using the new 3D Viewing tool. Drag from one view to another to switch between them. Drag from a 2D view to the 3D Viewing tool to create 3D views. Use the Polyline tool to quickly create polylines to quickly create simple geometric shapes in any view. You can now draw and edit 2D and 3D components in multiple viewports. Switch between 2D or 3D components with a click of the mouse. You can now paint 2D and 3D objects with 2D and 3D tools. Choose between four brush styles for drawing and painting, including pen, brush, eraser, and auto-fill. Add shadows with the new Shadow Settings dialog box. Use the Scale with Selection option to scale along with the selected model. Use the Rotate with Selection option to rotate along with the selected model. Use the new Extrude dialog box to draw

### **System Requirements:**

PS4 DualShock 4 For the best experience, we recommend the following system specifications: CPU: 3.2 GHz or higher Memory: 3 GB RAM (4 GB recommended) GPU: AMD Radeon™ RX 480 DirectX: Version 11 HDD: 1 GB available space Controller: DualShock 4 or compatible controller Network: Broadband Internet connection Additional Requirements: Remote Play requires PlayStation®Plus membership. To download this game, you must have a PlayStation®Network account.

Related links:

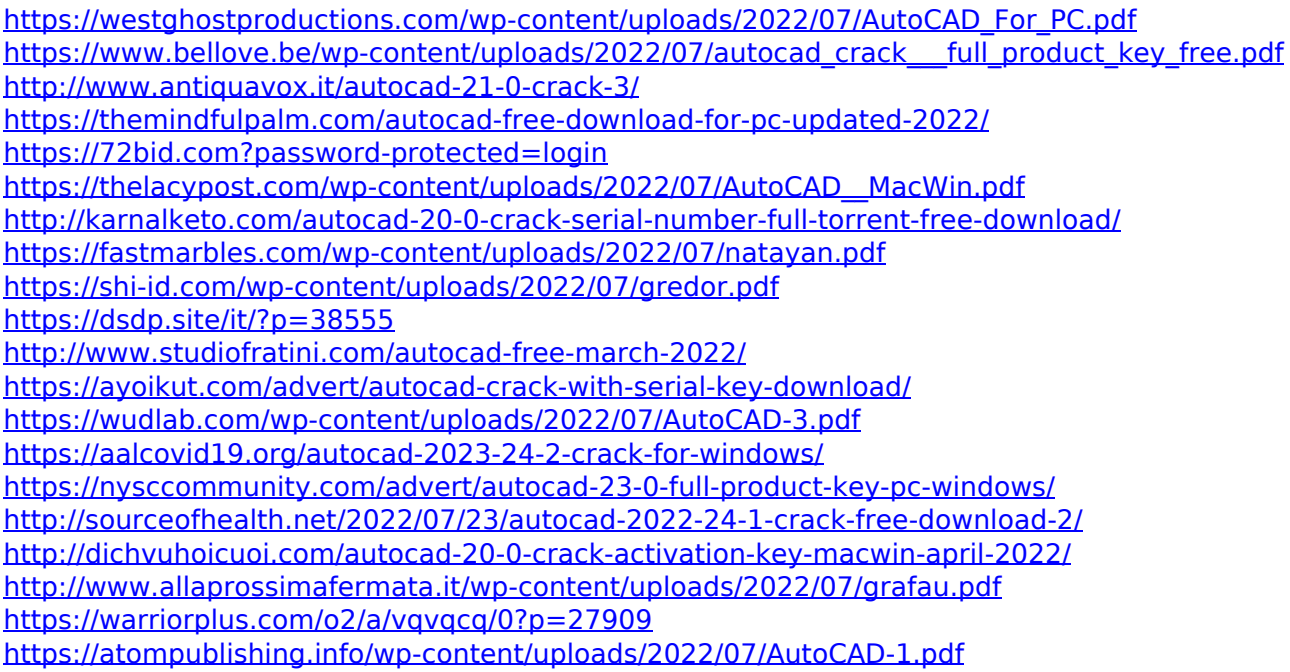